# Cubicファイバー解析に関して

Fiber 状態での VolumeFraction 計算では、基本は面配向である。 軸配向の場合、軸配向―>面配向で基本の面配向として計算出来ます。

しかし、β-Fiber では3次元的な連続方位と考えると 2 次元の面配向には変換出来ません。 Brass-S-Copperの間に仮の結晶方位を内挿して連続的にします。 この内挿方法で上記軸配向も計算出来ます。

> 2014年11月05日 HelperTex Office 山田 義行

Fiber

Fiberとは、結晶方位が連続的に続いている状態で、面配向や軸配向の2次元的に続いている状態 や、βファイバーのような3次元的に続いている状態を表現しています。 ODFDisplay 説明書 BCC-Fiber や、FCC-Fiber で説明しています。

面配向、軸配向

BCC のファイバーでは  $\phi$  2 = 4 5 度に多くの Fiber が現れます。

BCC  $\phi$  2=45

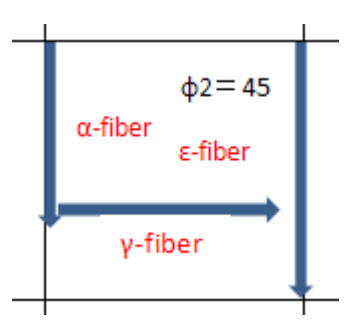

α-fiber は、<110>//RD として表現され、

(001)[1-10], (225)[1-10] ,(112)[1-10],(111)[1-10]などが含まれる 軸配向です。 γ-Fiber は、{111}//ND として表現され、

(111)[1-10] ,(111)[1-21] ,(111)[0-11], (111)[-1-12]などが含まれる面配向です。 ε-Fiber は、<011>//TD として表現され、

 $(001)$ [ $-1$ -10], $(114)$ [ $-2$ -21], $(112)$ [ $-1$ -11], $(111)$ [ $-1$ -12], $(332)$ [ $-1$ -13]  $(110)$ [001]

などが含まれる軸配向です。

いずれも、2次元で表現されます。

### 面配向の VolumeFraction

例γ-fiber(111)[1-10] ,(111)[1-21] ,(111)[0-11], (111)[-1-12]が15%含まれるとします。

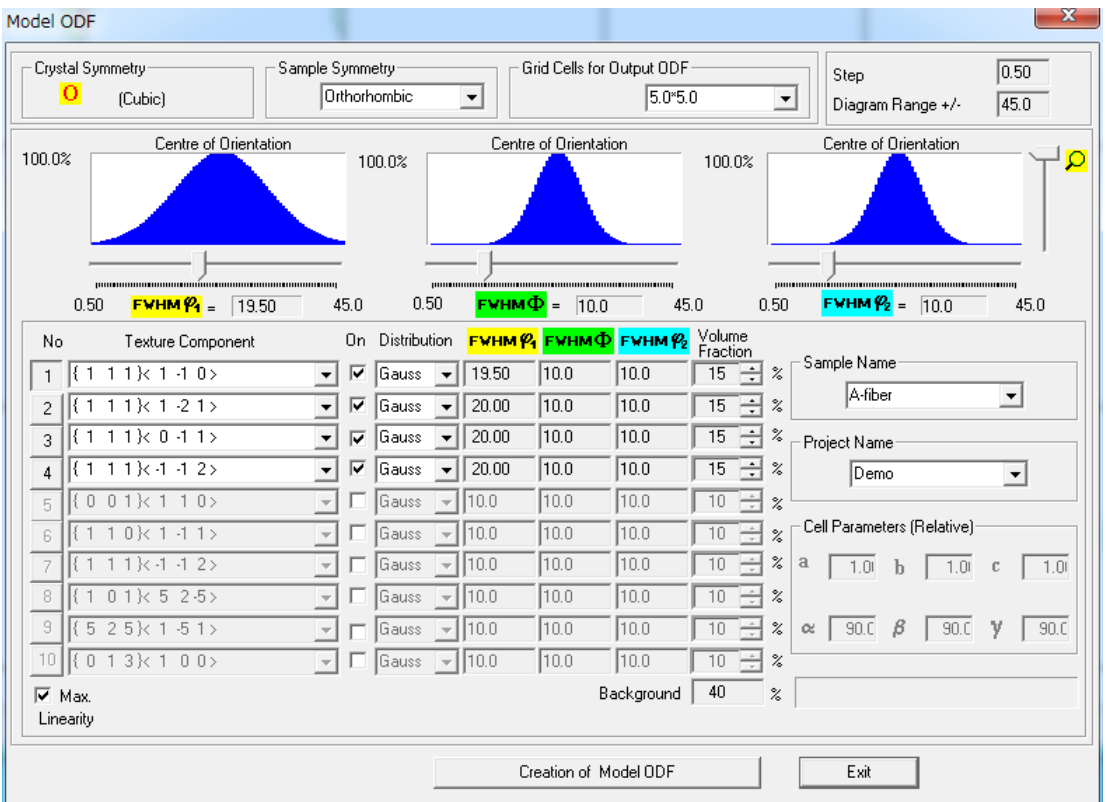

ODF図は

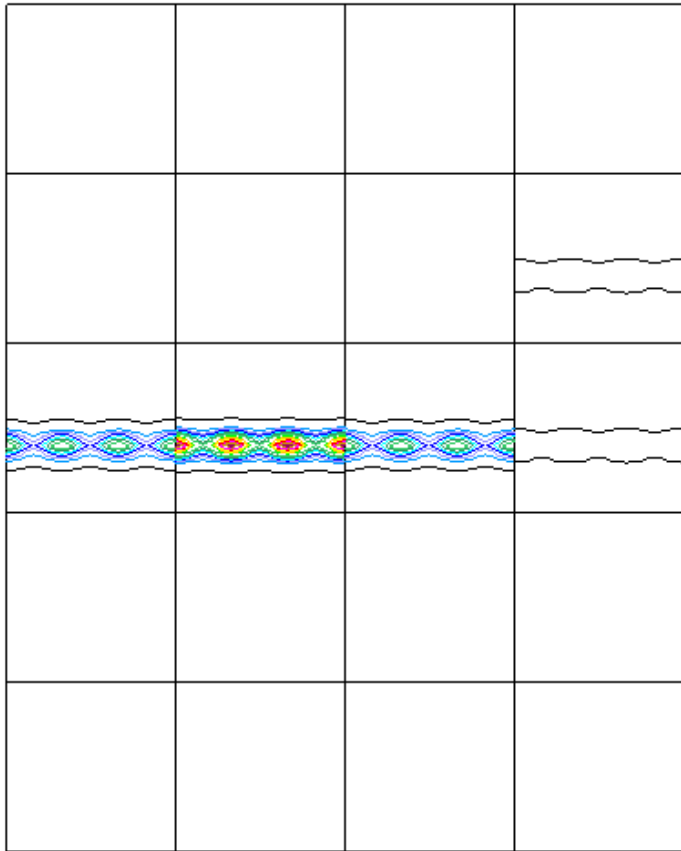

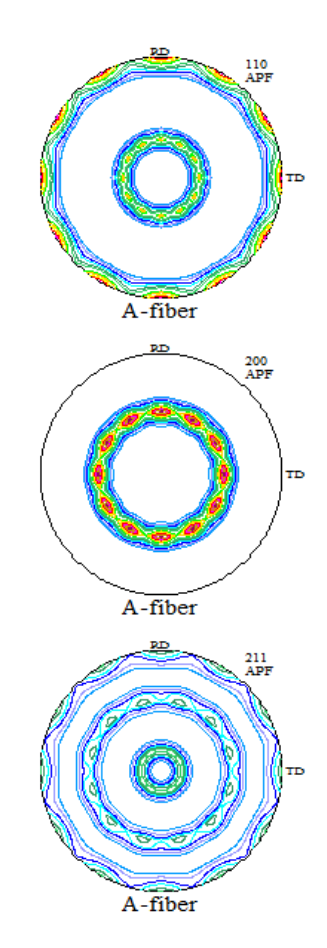

# 面配向の場合、極点図に円が現れます。

4個の結晶方位なので凸凹しています。本来は連続的な方位になります。

# 面配向の VolumeFraction

# {111}//ND をデータベースに登録

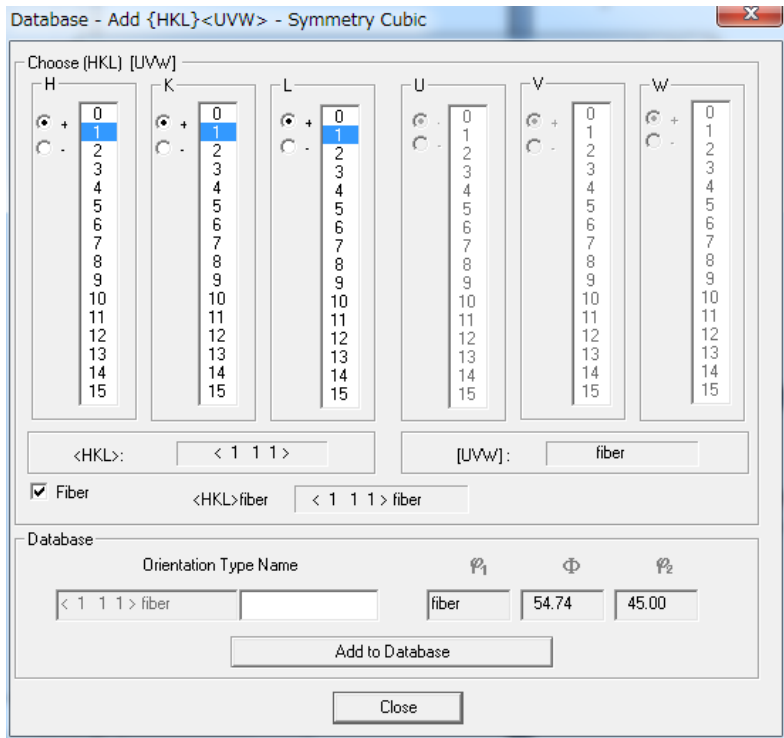

# <111>Fiber として VolumeFraction を求める

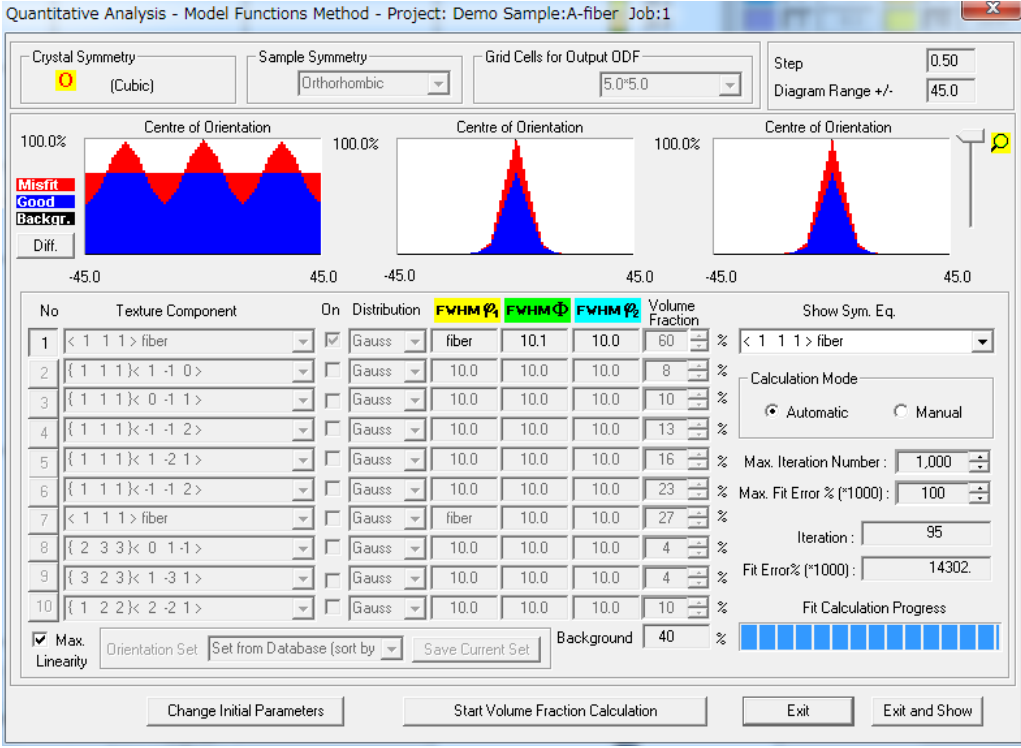

60%として、求められます。

#### 軸配向の VolumeFraction

例 α-fiber(001)[1-10], (225)[1-10] ,(112)[1-10],(111)[1-10]を15%を考える。

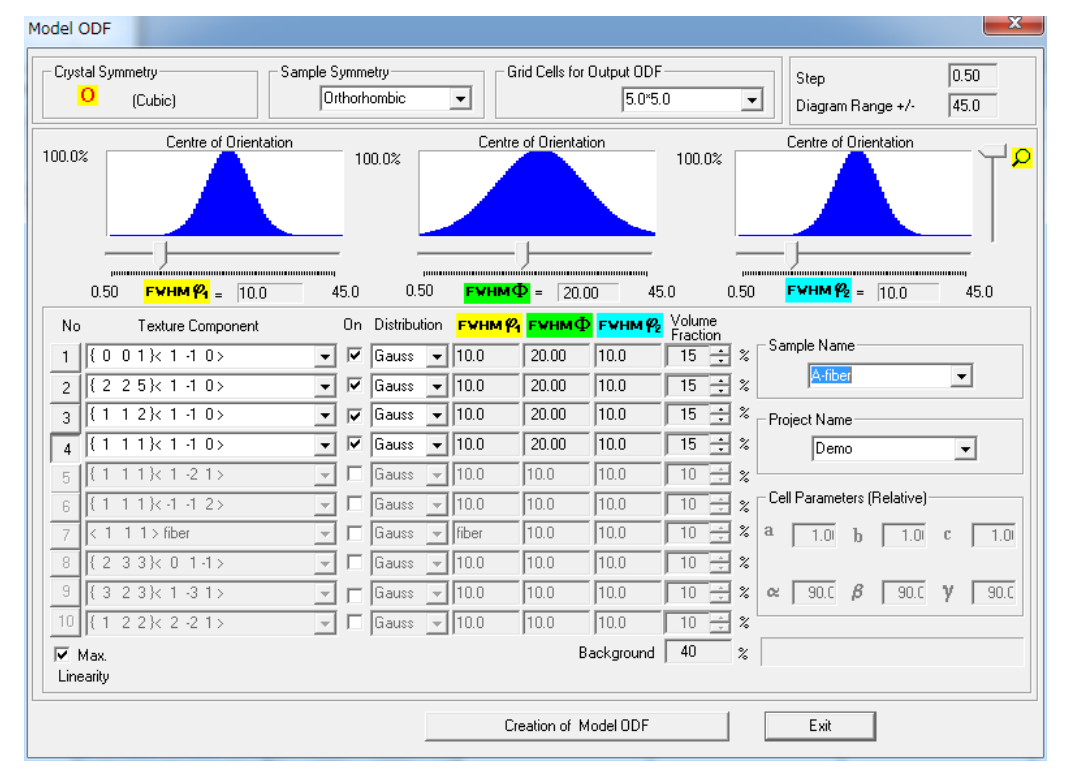

<110>//RD として ODF 図、再計算極点図を得ます。

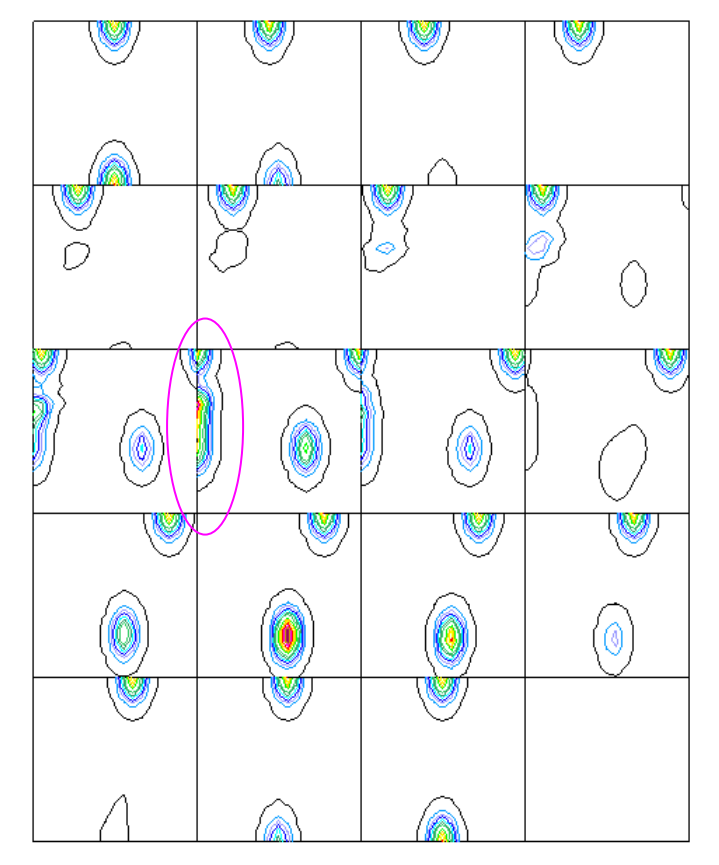

軸配向の場合、RD に対し、円孤になります。

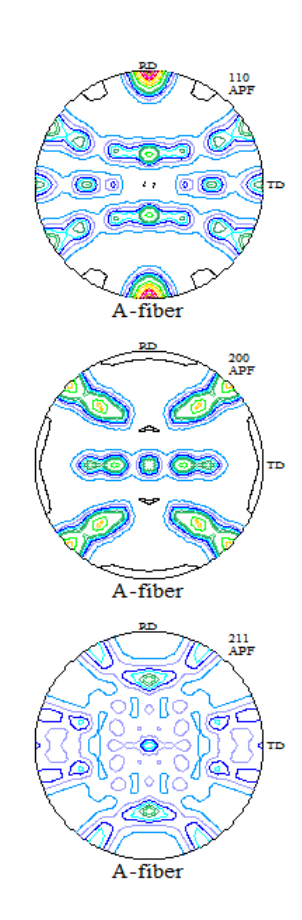

# $<$ 110>//RD $\oslash$  VolumeFraction

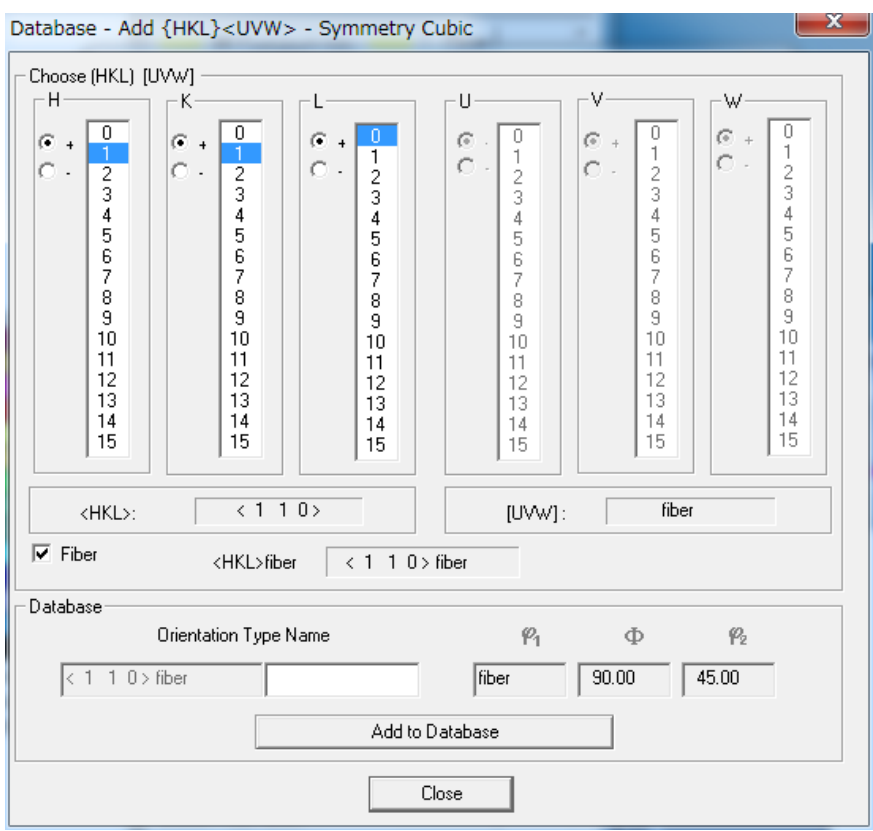

<110>Fiber として VolumeFraction を得ます。

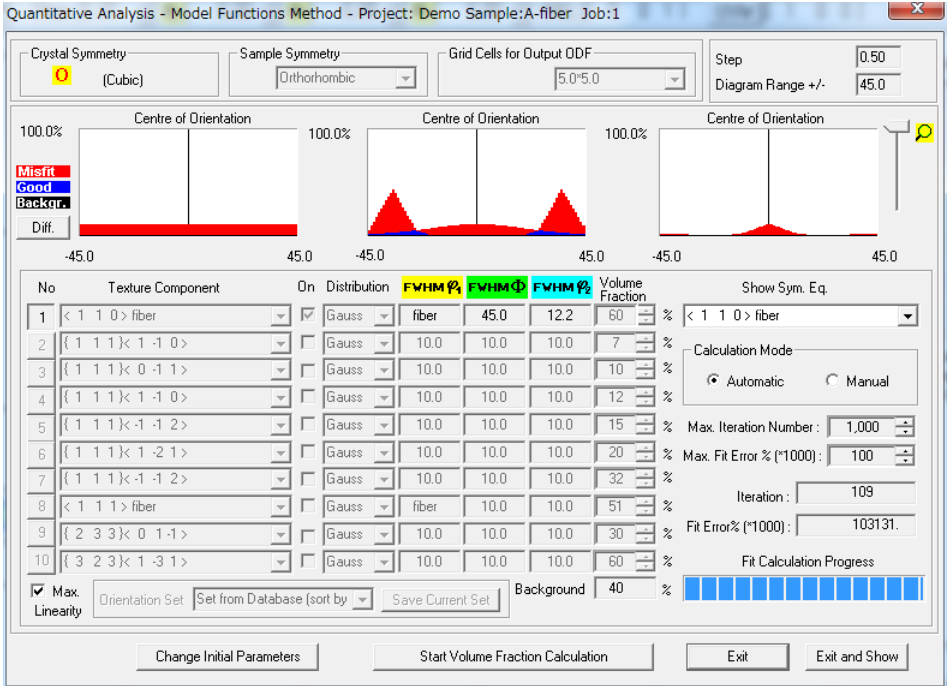

60%が求められます。

#### <110>//RD の VolumeFraction

完全極点図を Export し、極点図を TD 回転し、軸配向から面配向にして VolumeFraction を計算する。

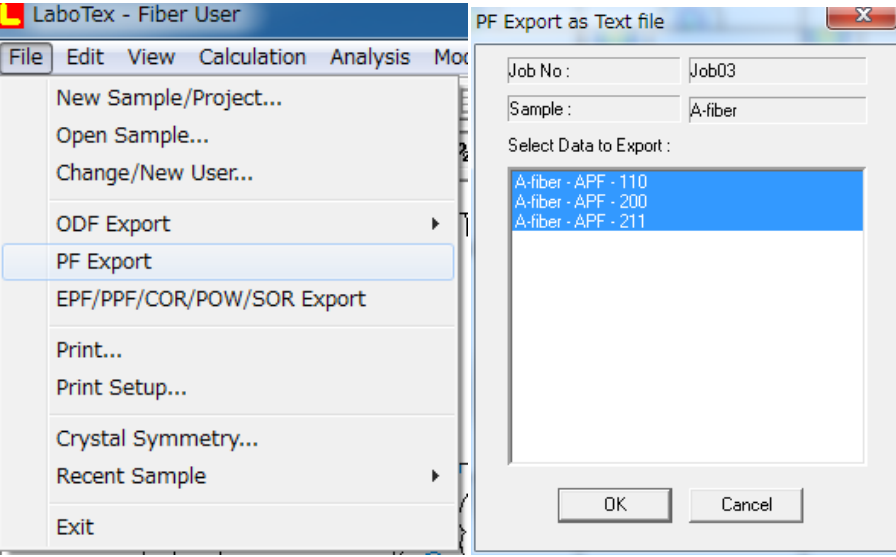

#### 極点図の TD 軸回転

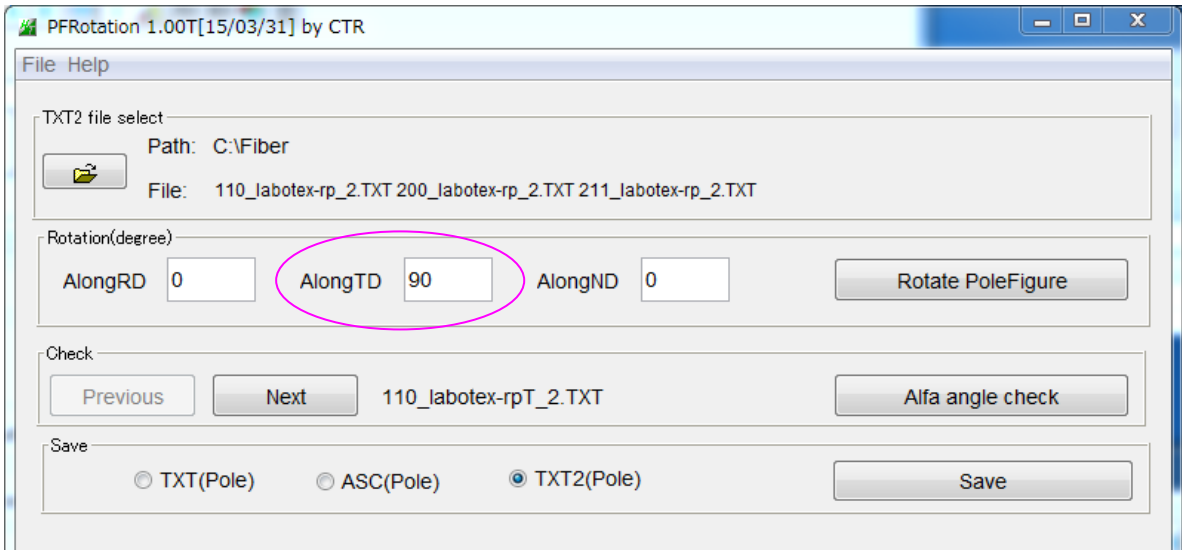

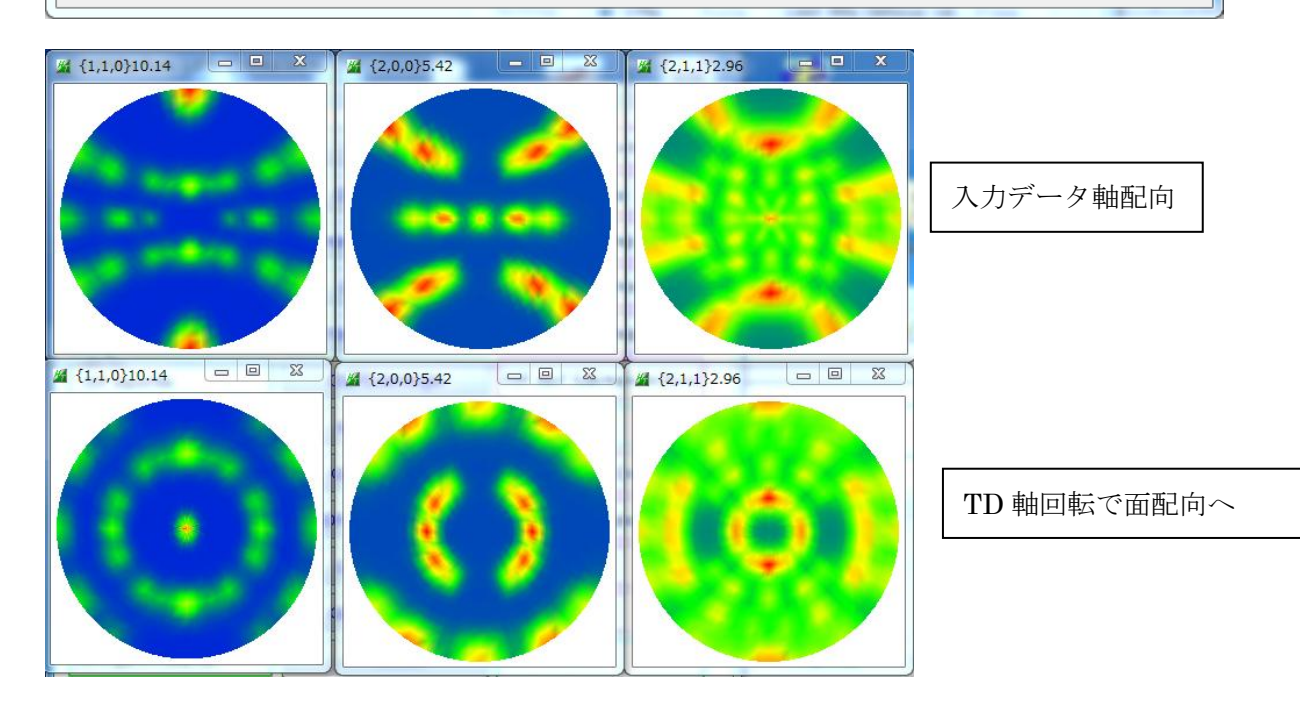

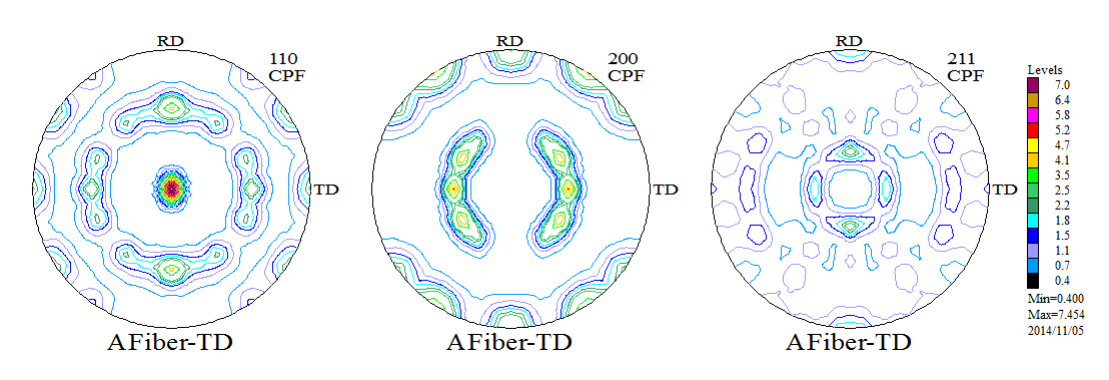

#### ODF 解析結果

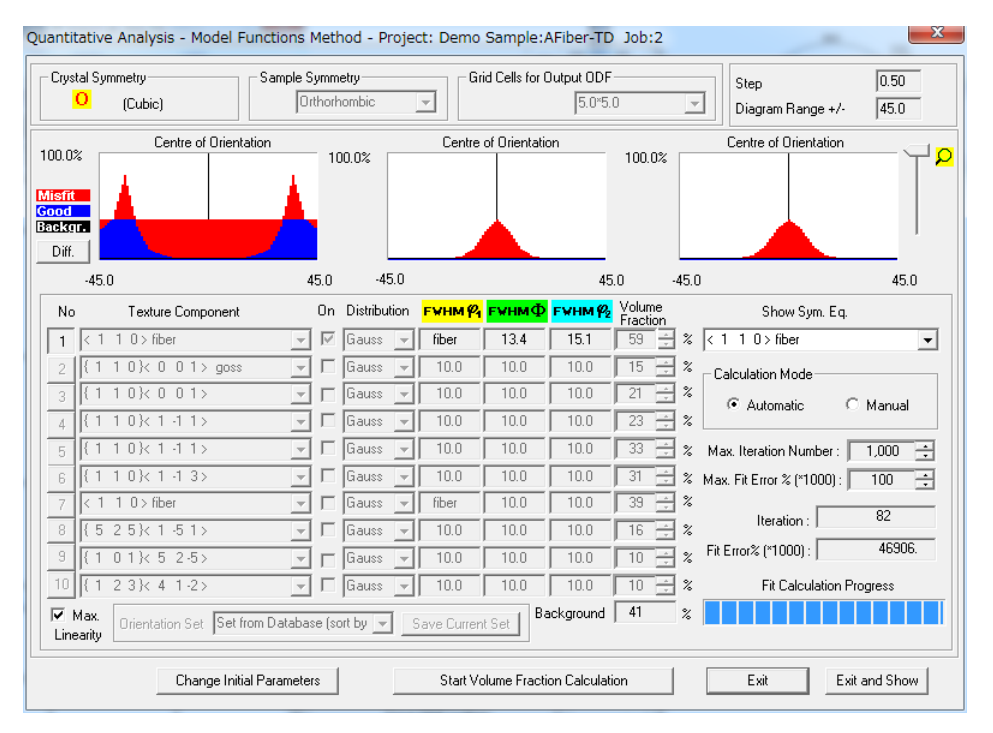

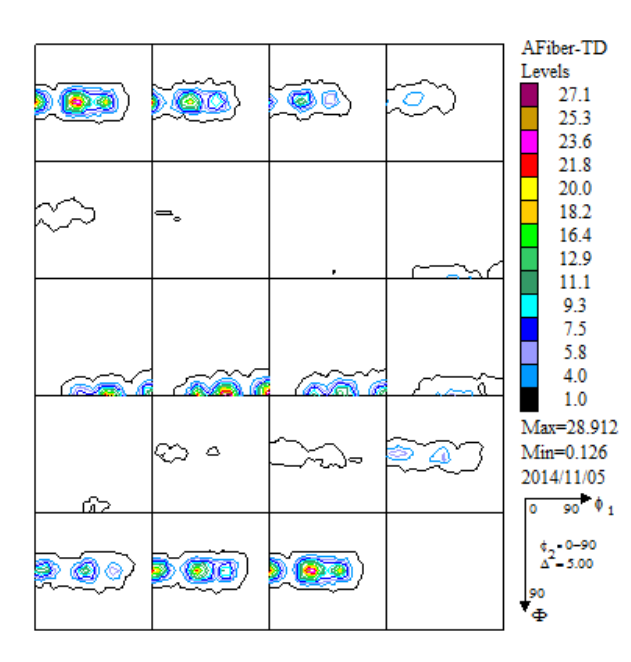

入力極点図から計算した ODF VolumeFraction から計算した ODF 図

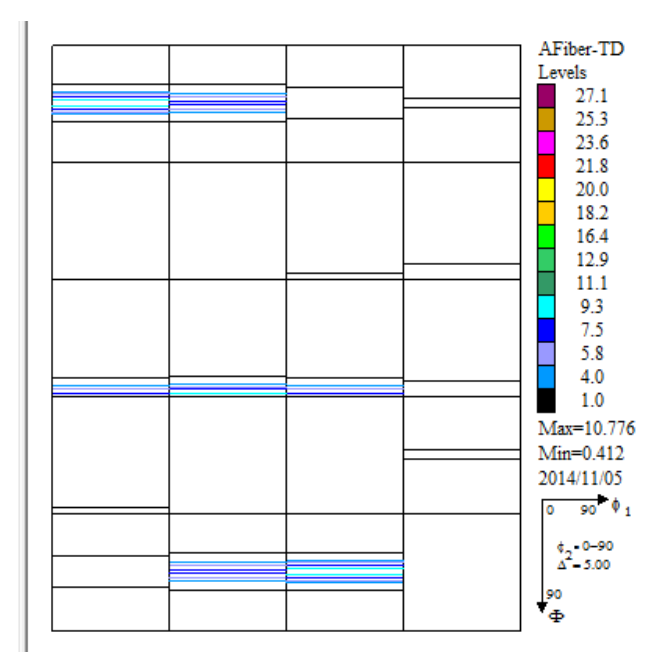

#### <011>//TD の VolueFraction

 $\emptyset$  ε-Fiber (001)[-1-10],(114)[-2-21],(112)[-1-11],(111)[-1-12],(332)[-1-13], (110)[001]を10%

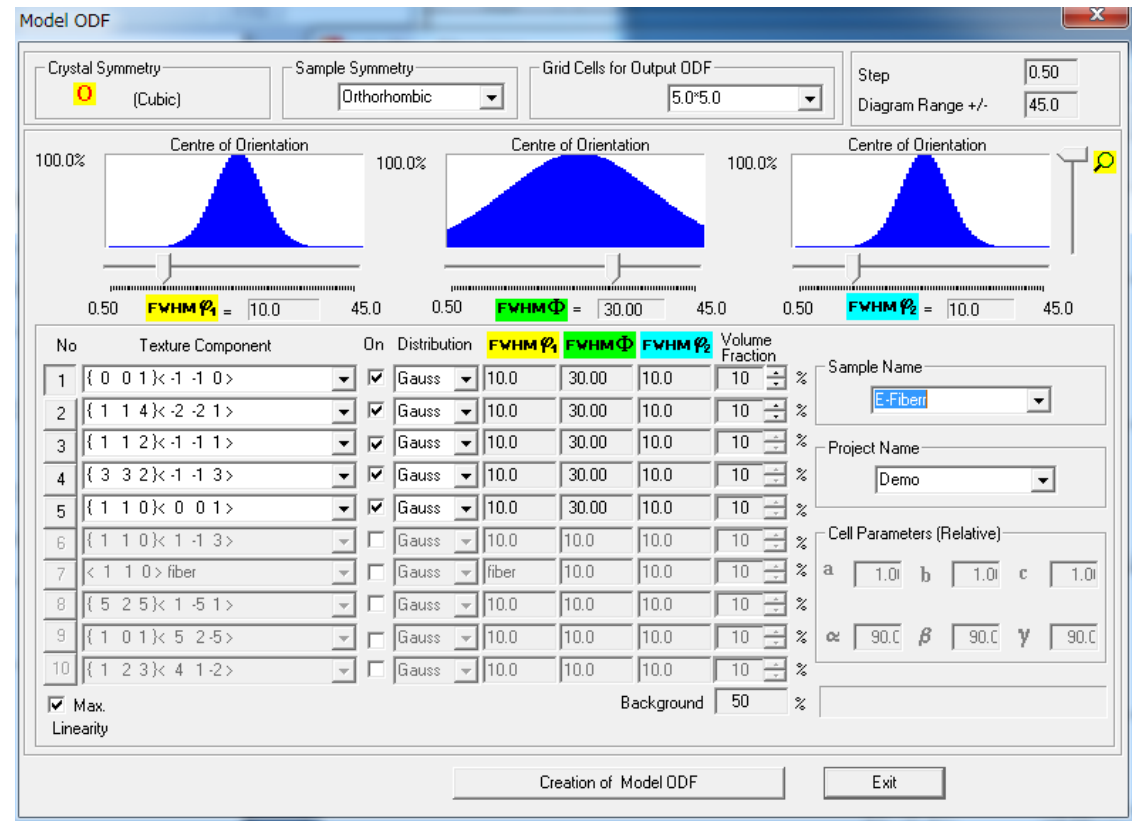

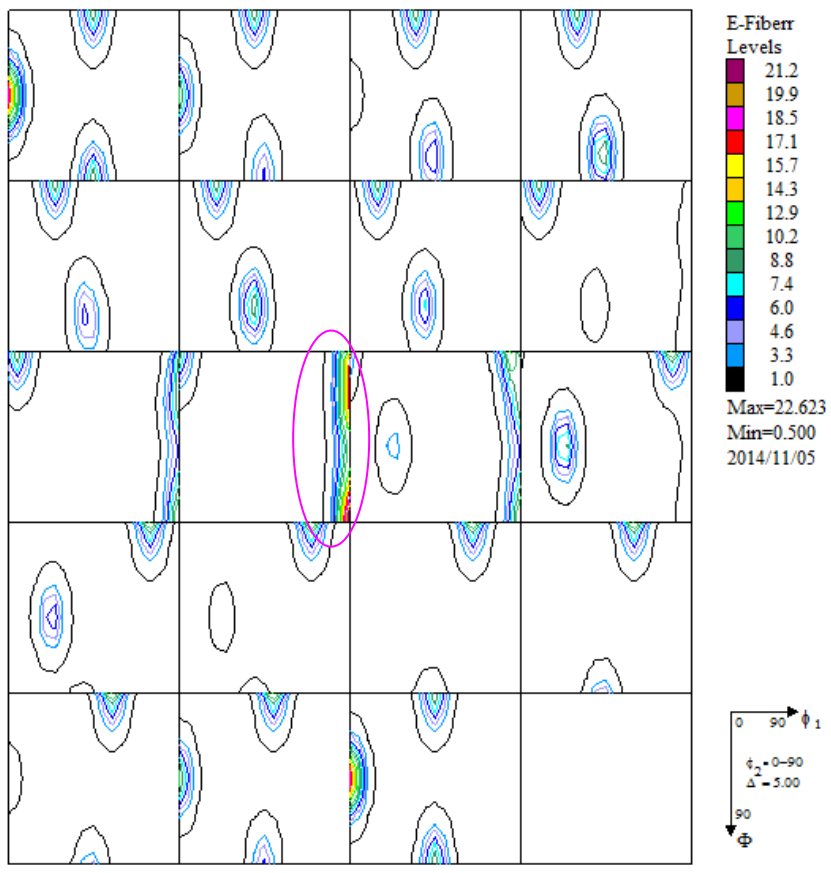

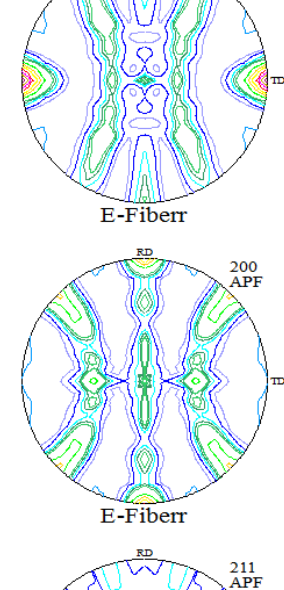

 $rac{110}{APF}$ 

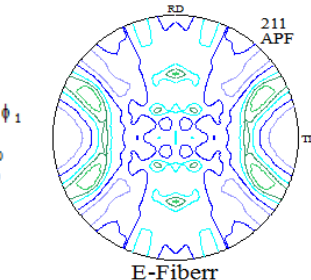

極点図がTD方向に対し円孤になる。

#### ε-Fiber の VolumeFraction

# PF-Export->軸配向から RD 軸変換―>面配向へ

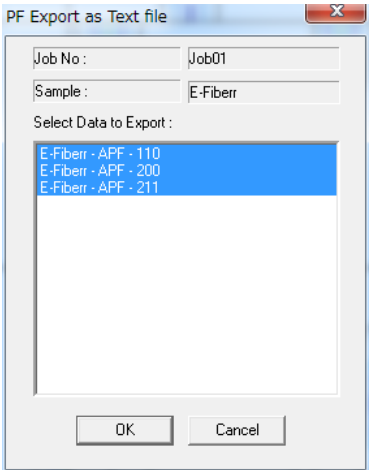

#### 極点図の RD 軸回転

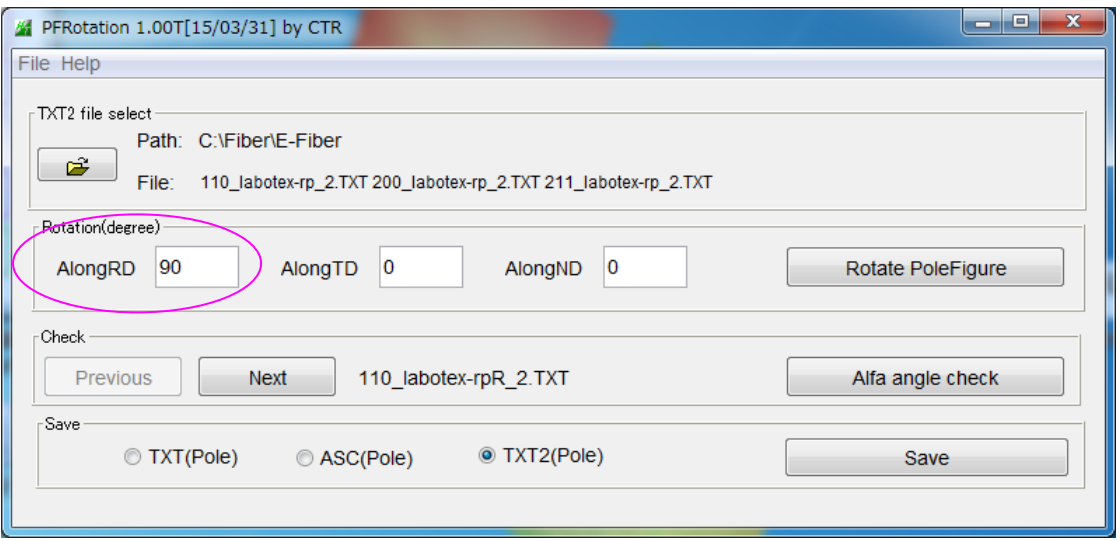

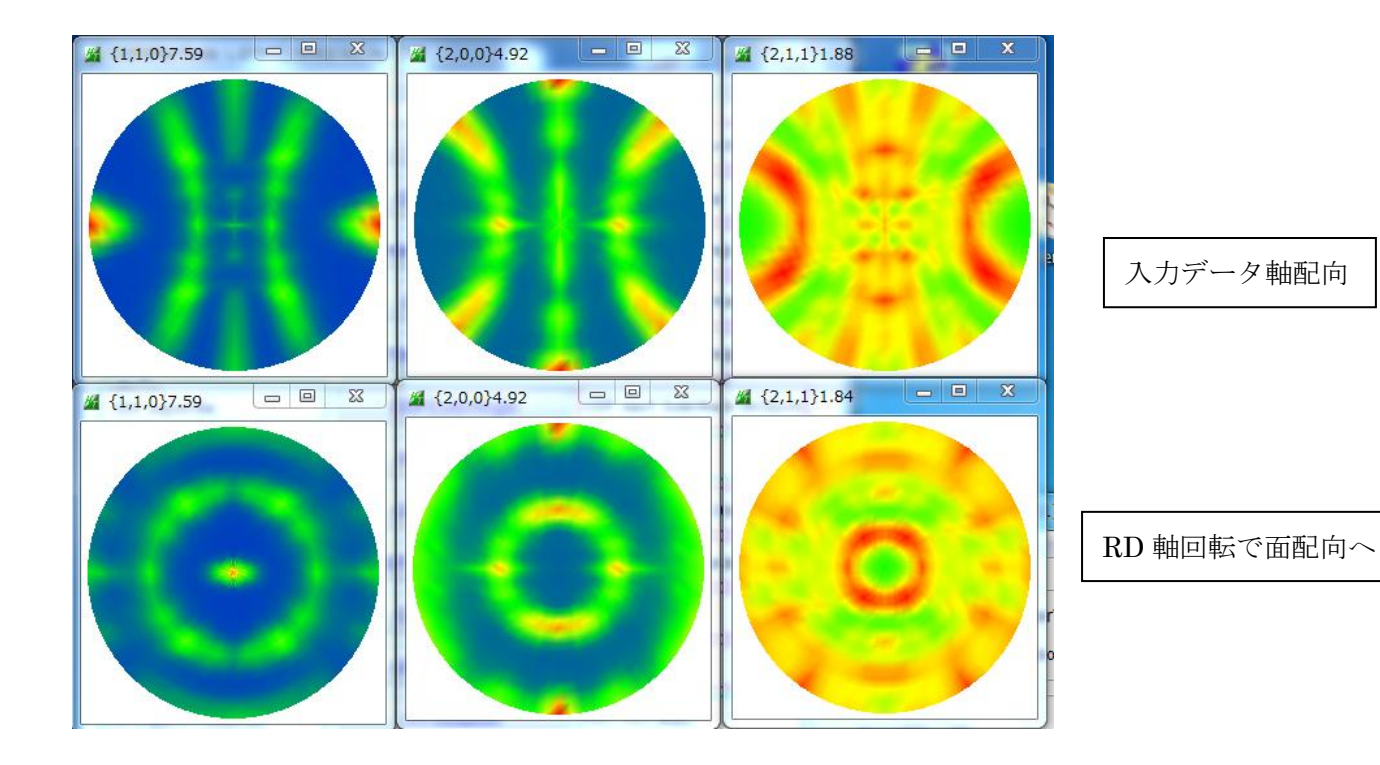

#### <011>//TD の VolumeFraction を求める

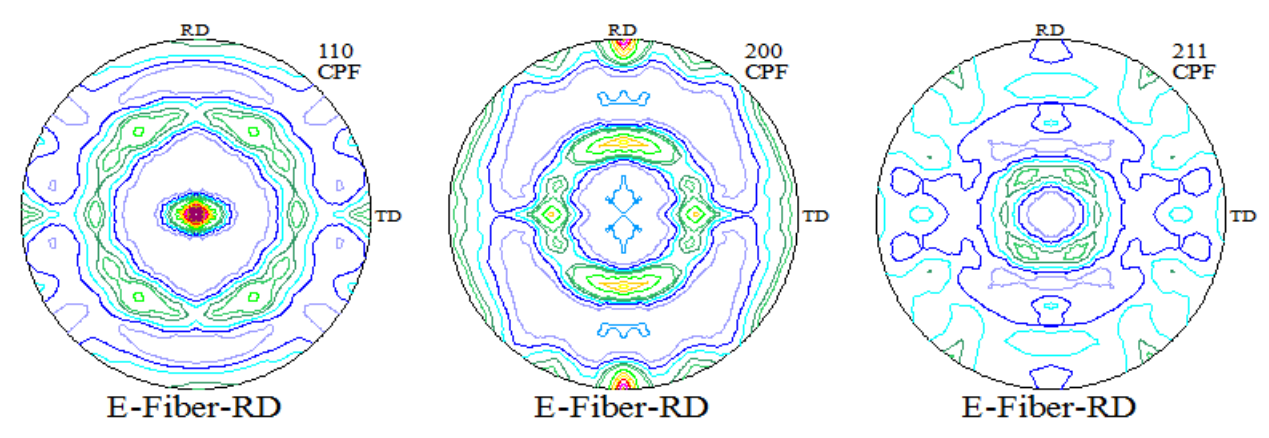

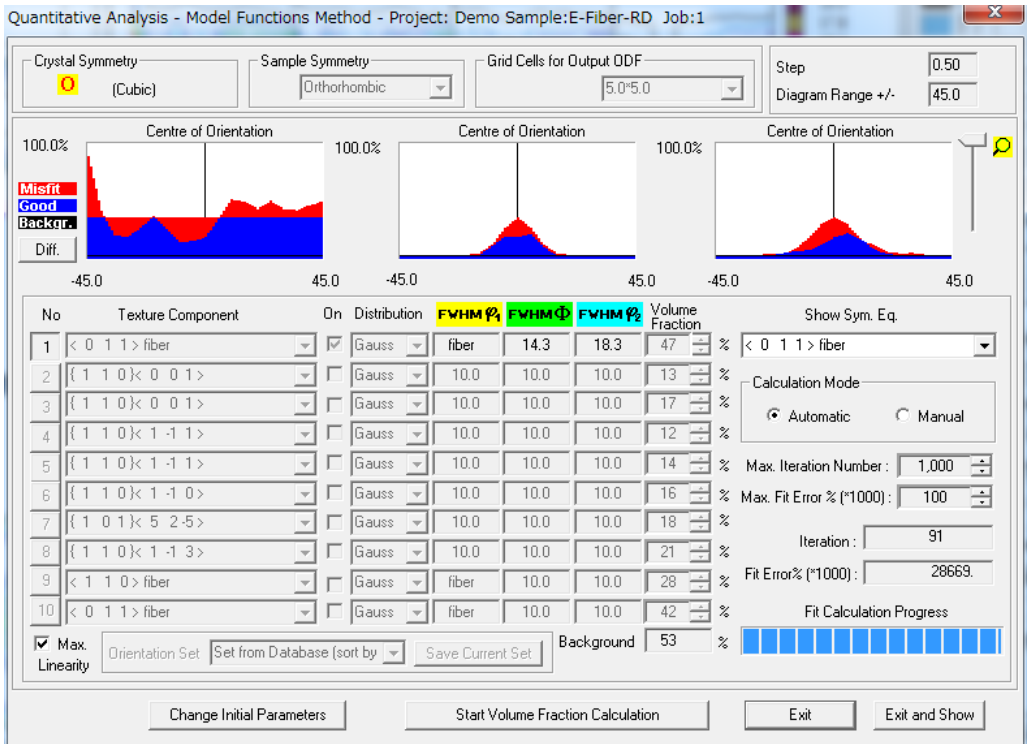

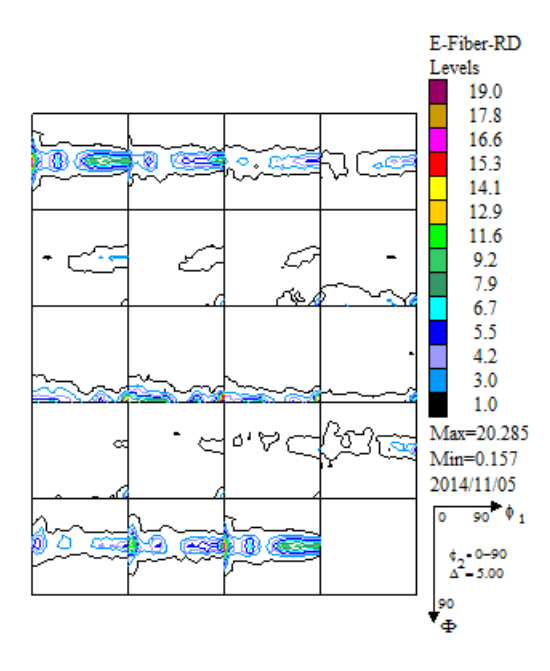

### 入力極点図から ODF 解析 VolumeFraction からの ODF 図

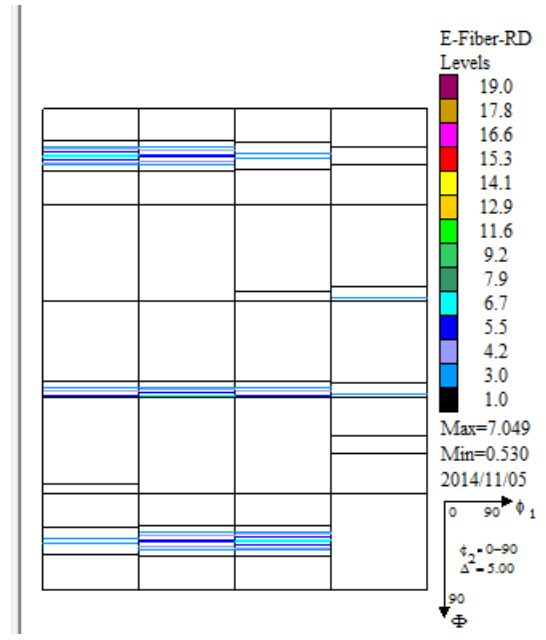

 $\beta$ -Fiber は3次元的な Fiber で今までの考え方では通用致しません。

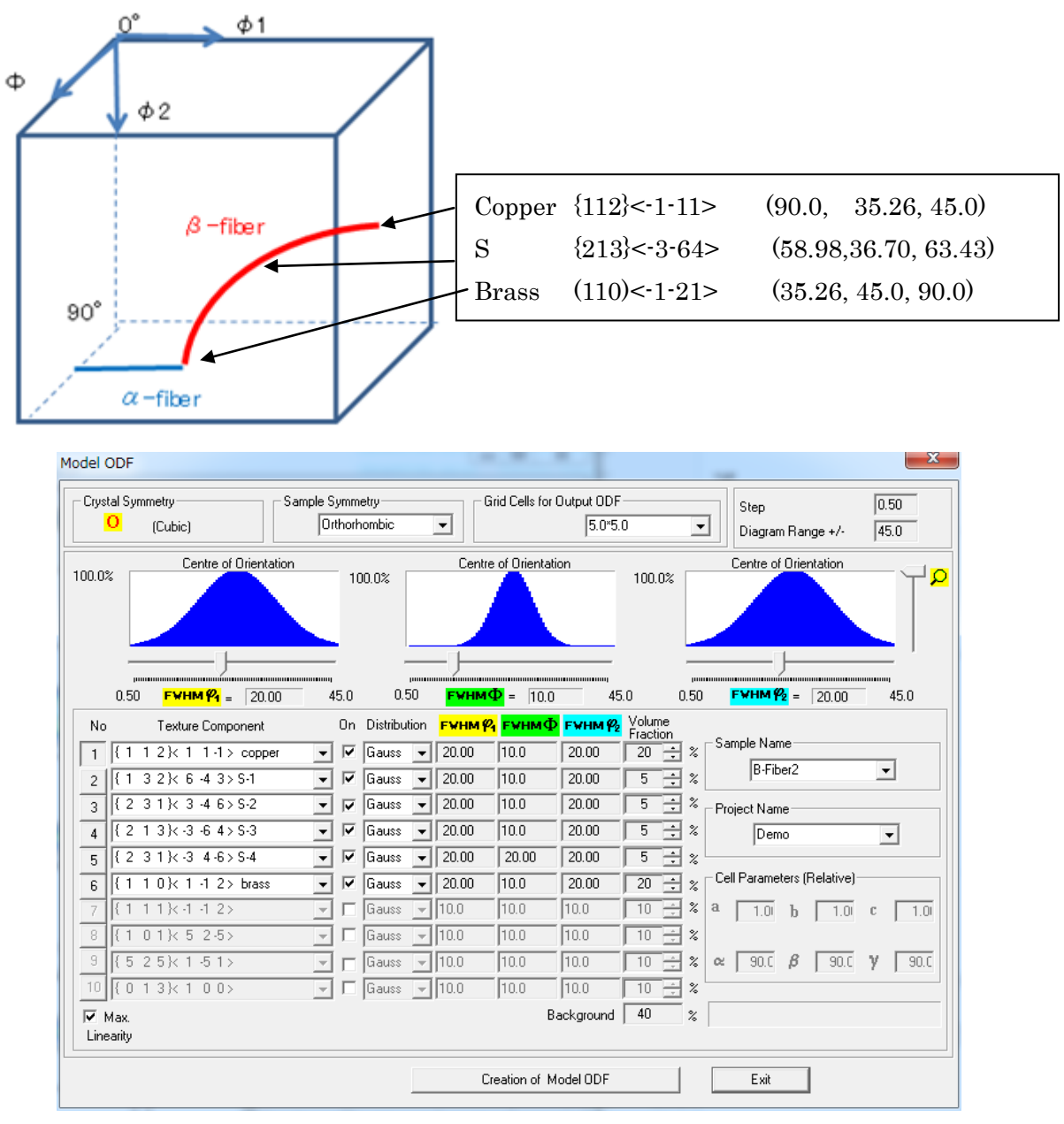

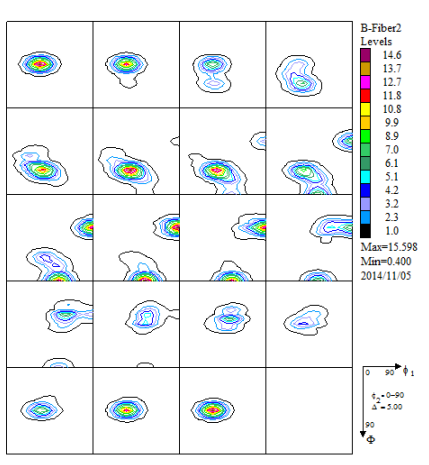

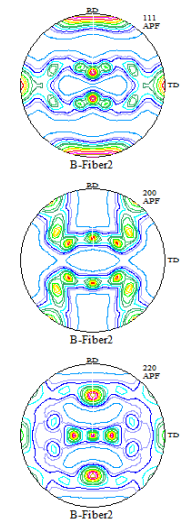

ODF 図を Exportする。

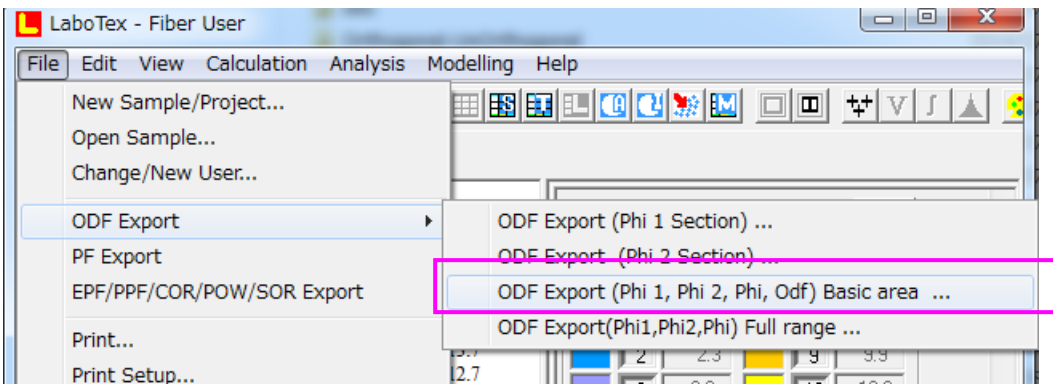

# ODFDsiplay2 で読み込み

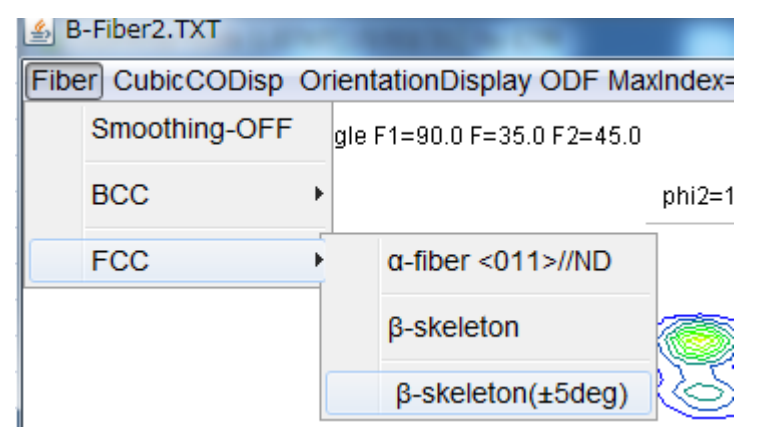

Brass (110)<-1-21>(35.26, 45.0, 90.0)

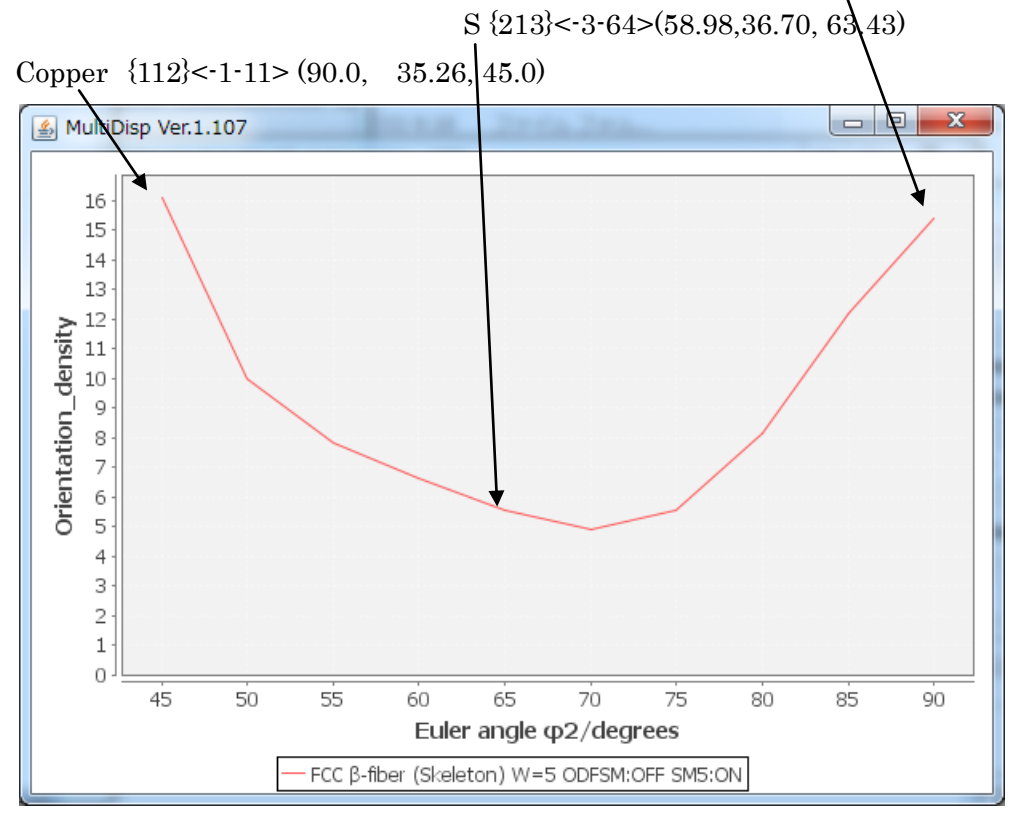

β-Fiber のプロファイルが得られます。

Brass, S, Copper のみで作成したβ-Fiber なので、凹んでいますが

# Determination of Volume Fractions of Texture Components with Standard Distributions in Euler Space

#### JAE-HYUNG CHO, A.D. ROLLETT, and K.H. OH

#### Table I. Standard Texture of Spherical Components with Gaussian Distribution ( $b = 12.5$  Deg) and Its Multiplicity (Cubic/Orthorhombic) in the  $90 \times 90 \times 90$  Deg Region

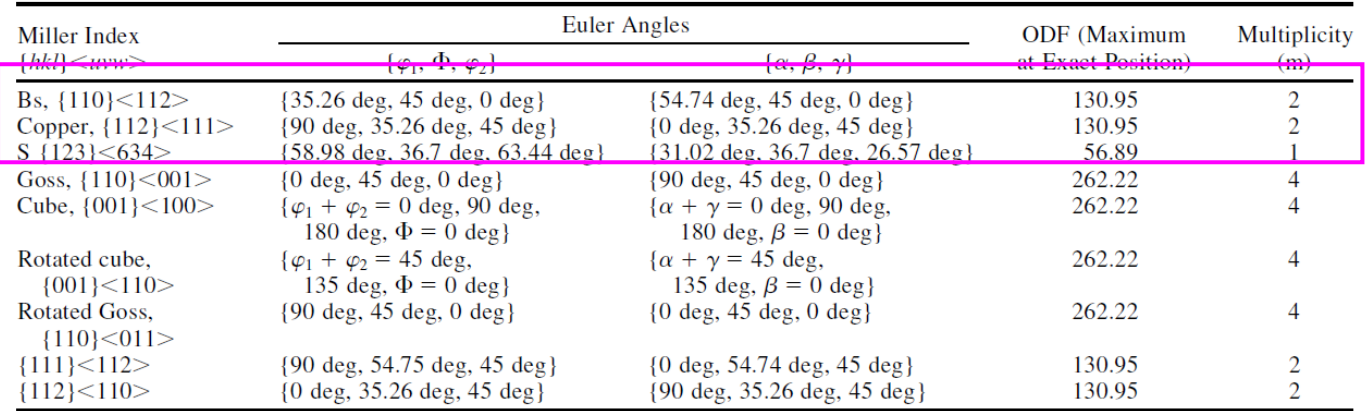

 $\beta$ ·Fiber のグラフは以下の方位密度を参照しています。 Euler 角度から結晶方位を決めると

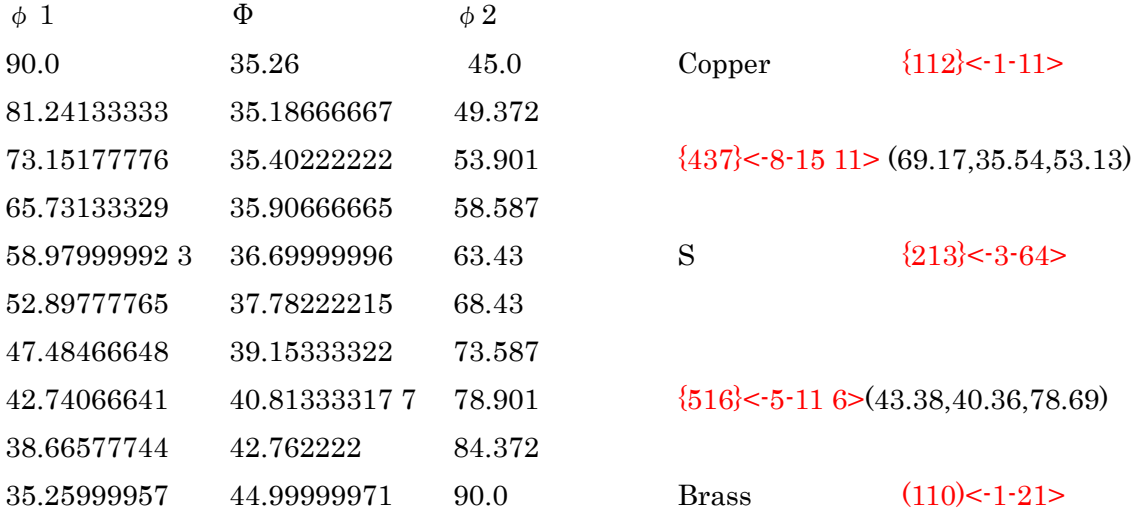

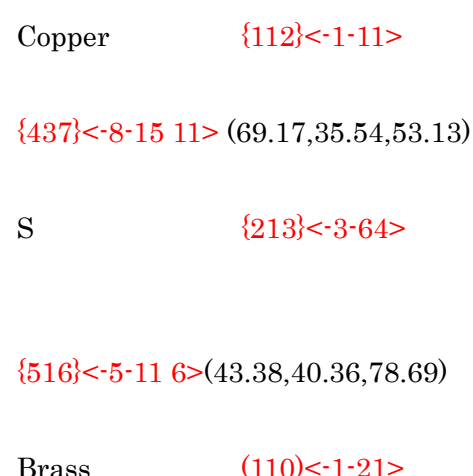

## β-Fiberとして VolumeFraction を得る

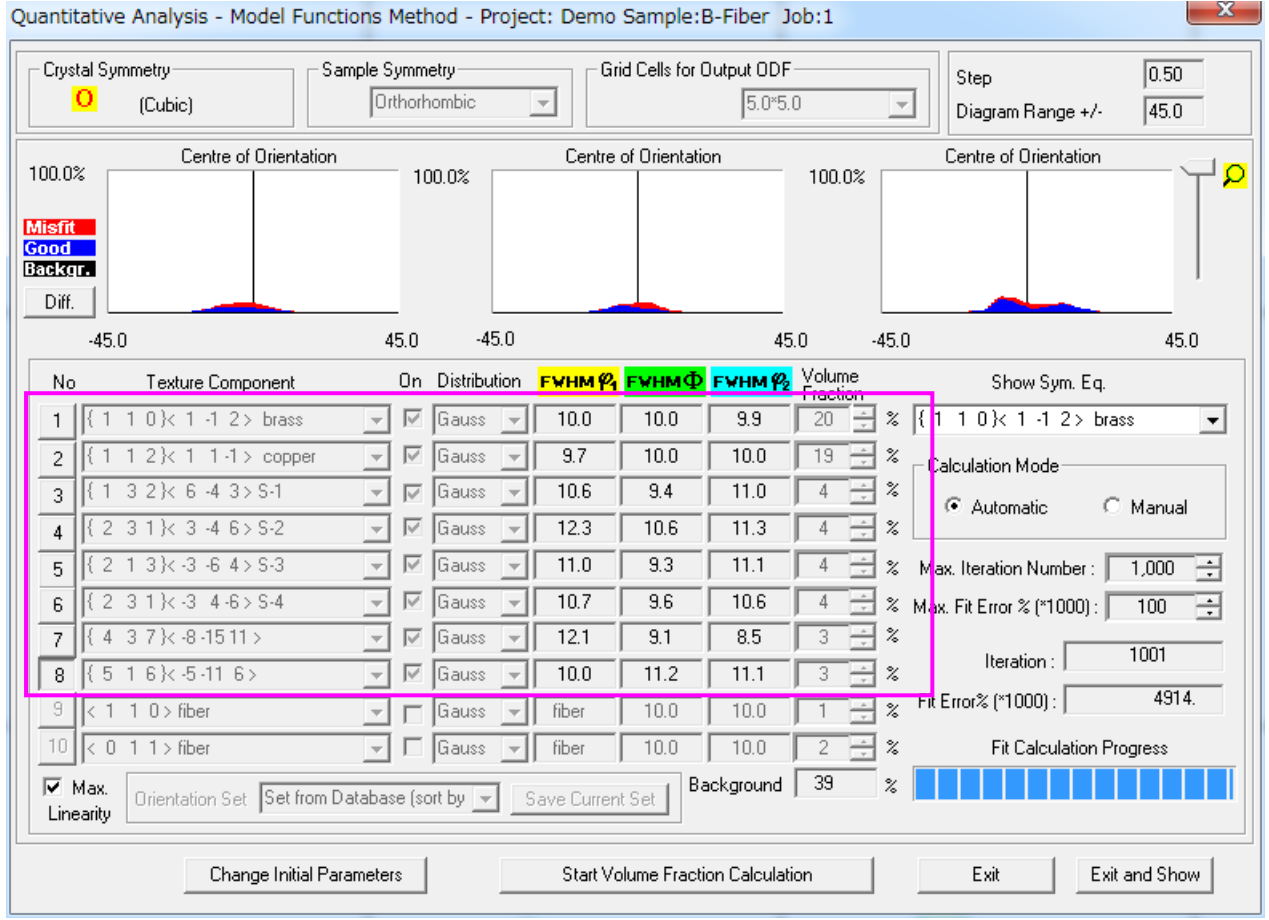

β-Fiber としての VolumeFraction は、

Brass+S+Copper+{437}<-8-1511>+{516}<-5-116>である。

S=S1+S2+S3+S4

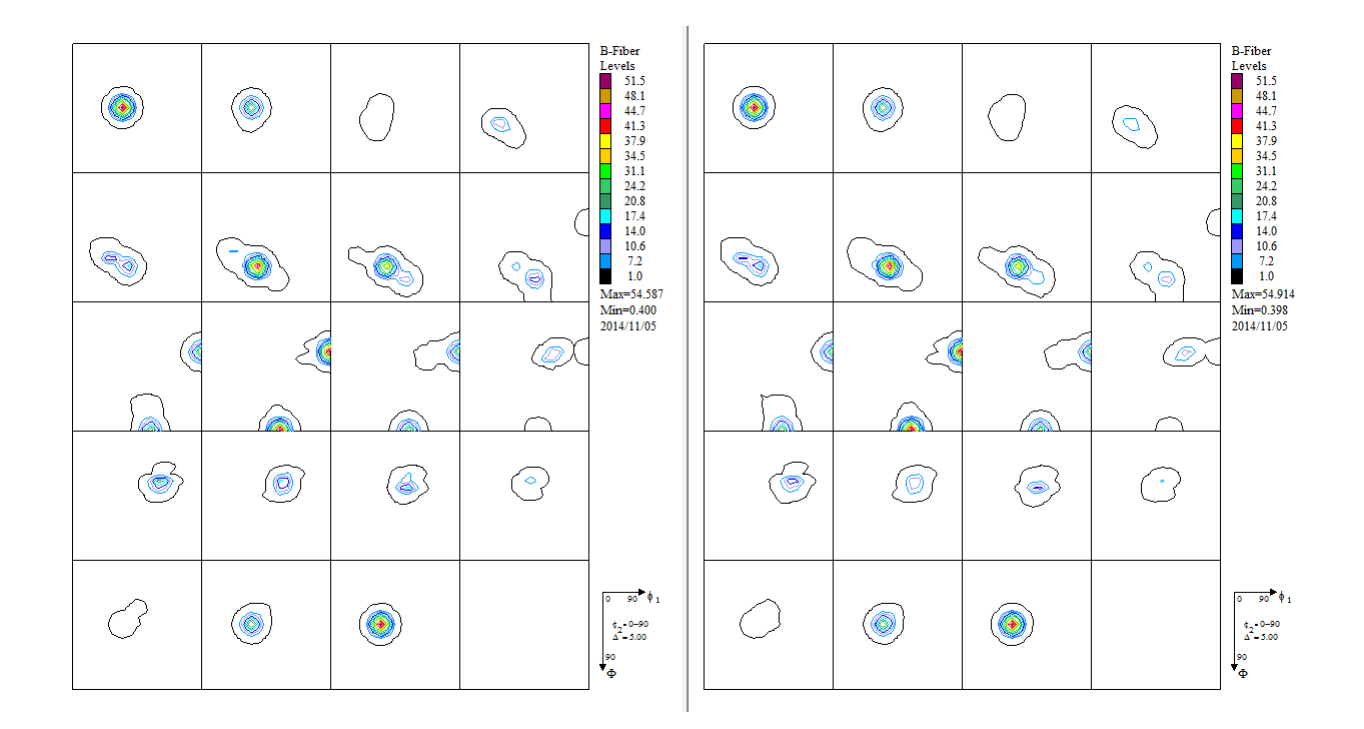